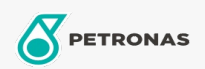

**Industrial Greases** 

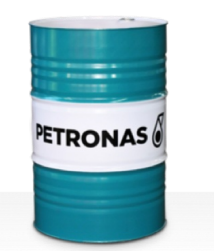

## **PETRONAS Grease LIX EP 2/170**

## Range:

Long description: PETRONAS Grease LiX EP 2/170 is an extreme pressure Lithium complex grease specifically developed for commercial vehicle applications and a wide variety of industry applications.

**A** Product data sheet

Grease Soap Type - Only for IML-Grease: NLGI - Only for IML-Grease: 2

Industry Specifications: DIN 51502 KP2N-20 ISO 12924 L-XB(F)DIB2

Approvals / Meet Requirement - Only for IML: GC-LB

Performance level: Neutral

Sector(s) - For Businesses page: Cement, Construction, General Manufacturing, Paper & Pulp, Power Generation (coal), Power Generation (nuclear), RailRoad, Steel, Sugar, Surface Mining, Underground Mining